## **BIM - 1 23-24 First Six Weeks**

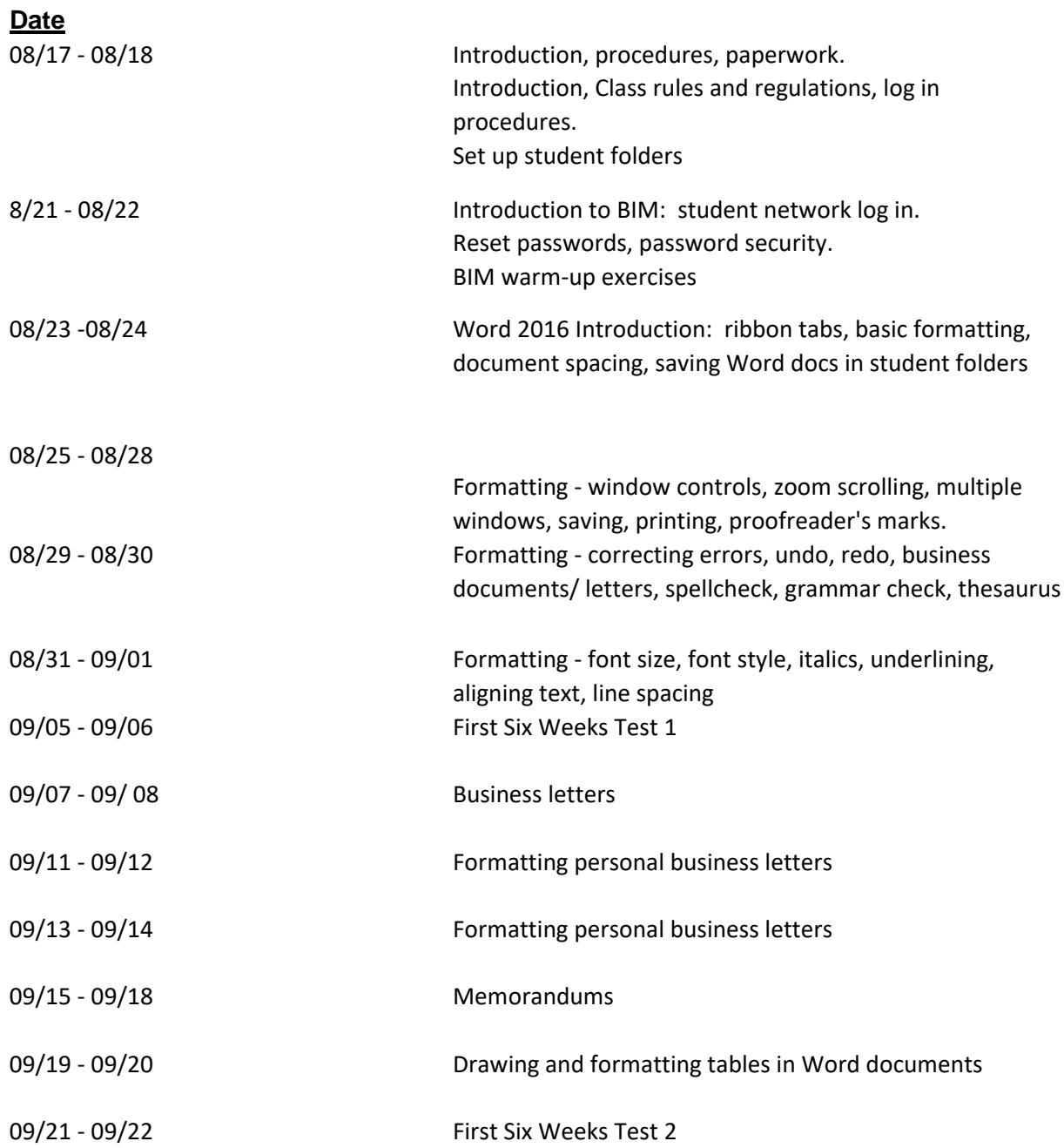